Unblock Websites Open [Software](http://myfiles.ozracingcorp.com/document.php?q=Unblock Websites Open Software) >[>>>CLICK](http://myfiles.ozracingcorp.com/document.php?q=Unblock Websites Open Software) HERE<<<

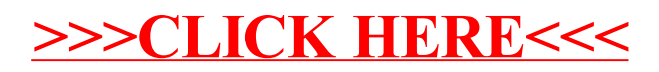